#### **REGOLE GIOCHI LIVEG24**

#### **LIVE ROULETTE MACAO**

#### **Istruzioni di gioco**

Selezionare la quantità da scommettere per un lancio facendo clic con il tasto sinistro del mouse su una fiche, quindi selezionando i campi di scommessa desiderati sul tavolo da gioco.

Cliccando Annulla si cancella l'ultima fiche posizionata. Cliccando Pulisci si cancellano tutte le proprie puntate sul tavolo.

La puntata totale compare nella finestra "Puntata".

La finestra "Saldo" indica la disponibilità corrente.

La finestra "Vincita" indica l'ammontare vinto in quella partita.

Con il pulsante Ripeti, si possono ripetere le puntate effettuate nella partita precedente.

Se si piazza una scommessa inferiore al limite di puntata minimo del tavolo, compare un messaggio di popup e la puntata viene rifiutata.

Se si piazza una scommessa superiore al limite di puntata massimo, compare un suggerimento che ricorda il limite di scommessa massimo e che non sarà possibile effettuare la puntata.

Sul tavolo della Roulette si possono piazzare diversi tipi di scommesse. Ogni tipo di scommessa copre un certo intervallo di numeri, ognuno dei quali determina una certa vincita. Le linee brevi di tre numeri sono dette righe sul tavolo, mentre quelle più lunghe da dodici numeri sono dette colonne.

I primi cinque tipi di puntate sono tutti sullo spazio numerato o sulle linee all'interno di esso e vengono dette puntate interne, mentre gli ultimi tre tipi sono composti da caselle speciali sotto e a sinistra della tabella e sono dette puntate esterne. Spostando il mouse sul tavolo da gioco, i numeri relativi a una specifica puntata diventano opachi. I diversi tipi e le vincite di ogni tipo di puntata sono sintetizzati di seguito:

#### **Spiegazione tipo di puntata**

Numero pieno: posizionare le fiche direttamente su un unico numero (incluso lo zero).

Cavallo: posizionare le fiche sulla linea tra due numeri qualsiasi.

Terzina: posizionare le fiche alla fine di una riga qualsiasi di numeri. Una terzina comprende tre numeri. I giocatore può anche scommettere su 0, 1, 2 or 0, 2, 3 mettendo una fiche sull'intersezione dei 3 numeri.

Quartina o carrè: posizionare le fiche nell'angolo formato da quattro numeri. Tutti i quattro numeri vengono coperti.

Sestina: posizionare le fiche alla fine di due righe sull'intersezione della stesse. Una sestina comprende tutti i numeri su entrambe le righe, per un totale di sei numeri.

Colonna: il posizionamento di una fiche su una della caselle contrassegnate come "2 a 1" alla fine della colonne comprende tutti i numeri di quella colonna, per un totale di dodici numeri. Lo zero non è compreso da nessuna della colonne.

Dozzina: il posizionamento di una fiche su una della tre caselle che indicano "1st 12", "2nd 12", "3rd 12" copre quei dodici numeri nella sequenza di numeri da 1 a 36.

Rosso/Nero, Pari/Dispari, 1 - 18/19 - 36: una fiche posizionata in una di queste sei caselle del piano copre 18 numeri sul tavolo secondo quanto descritto dalla casella stessa. Lo zero non è compreso da nessuna di queste caselle. Ogni casella copre diciotto numeri. In questi settori è possibile puntare con un minimo pari a 5 volte la puntata minima.

Puntate speciali: diverse puntate tradizionali per il gioco. Ogni puntata copre un gruppo diverso di numeri. Le puntate sono disponibili tramite l'ovale posizionato sopra il tavolo. Le vincite variano a seconda della puntate.

- Serie 5/8: 1 fiche sui seguenti Cavalli 5/8,  $10/11$ ,  $13/16$ ,  $23/24$ ,  $27/30$ ,  $33/36$ .
- Orphelins: 1 fiche sul 3 Pieno e 1 sui seguenti Cavalli: 6/9, 14/17, 17/20 and 31/34.
- Serie  $0/2/3$ : 2 fiches posizionate sulla terzina 0,2,3, 1 sul Cavallo  $4/7$ , 1 su  $12/15$ , 1 su  $18/21$ , 1 su 19/22, 2 sulla Quartina 25/26/28/29, e 1 su 32/35.
- Zero: 1 fiche sui cavalli  $0/3$ ,  $12/15$  split, 1 sul 26 Pieno e una sul Cavallo  $32/35$ .
- Premendo su un singolo numero si puntano anche i due numeri a destra e sinistra sulla ruota di quello scelto.

Vincite

Pieno: 36x

Cavallo: 18x

Terzina: 12x

Quartina: 9x

Sestina: 6x

Colonna: 3x

Dozzina: 3x

Rosso/Nero, Pari/Dispari, 1 - 18/19 - 36: 2x

## PARTITA IN ERRORE

In caso di errore la puntata verrà rimborsata automaticamente ad inizio della partita successiva.

In caso di disconnessione dal gioco (perdita della connessione internet, o crash del dispositivo) il gioco continuerà normalmente se il problema avviene dopo il "puntate chiuse", altrimenti se avviene durante il "puntante aperte" la puntata verrà resituita.

RTP 97.3%

#### **LIVE BLACKJACK MACAO**

## Scopo del gioco:

Lo scopo è totalizzare un conteggio di carte maggiore del croupier senza superare 21.

## La puntata:

Selezionare il posto e fare clic sul valore della fiche da puntare, quindi fare clic sul posto. Ogni clic sul posto aggiunge un'altra fiche alla puntata.

## La partita:

A partire dalla sinistra del croupier, viene pescata una carta scoperta per ogni giocatore a turno e il croupier è l'ultimo della mano. La seconda carta viene pescata allo stesso modo, scoperta per ogni giocatore. Una volta pescate tutte le carte iniziali, ogni giocatore ha a disposizione un turno per aumentare il proprio punteggio. L'ordine dei turni è lo stesso della distribuzione delle carte. Durante il proprio turno, è possibile stare o chiedere una o più carte (pescare) per aumentare il punteggio. Quando si decide di stare, il turno termina.

Se si supera 21, ovvero si eccede il massimo (bust), la puntata andrà persa immediatamente. Diversamente, la puntata rimane in sospeso.

Se il punteggio iniziale (solo con due carte) è 21, si ha in mano un Blackjack. Non è consentito pescare (carta) in caso di Blackjack. Se non esistono possibilità che anche il croupier abbia un Blackjack (ossia la carta del croupier non è una figura, un dieci o un asso), si vince la puntata immediatamente all'inizio del turno e la puntata viene pagata 3 a 2. Se esiste una possibilità che anche il croupier abbia un Blackjack, la risoluzione della puntata viene ritardata finché non viene determinato il punteggio finale del croupier. Dopo che tutti i giocatori hanno completato il proprio turno, il croupier pesca la propria carta, quindi sta o pesca secondo la strategia della casa. Se il banco supera 21, "sballa" e tutte le puntate in sospeso risultano vincite.

Se il croupier sta senza superare 21, ogni punteggio dei giocatori viene confrontato con quello del croupier. Se il punteggio del giocatore si avvicina di più a 21 di quello del croupier, il giocatore vince. Se si avvicina di più il croupier, il giocatore perde. Se il giocatore e il croupier pareggiano, la puntata viene congelata (push), ovvero la puntata non viene né vinta né persa. Una volta risolte tutte le puntate, il croupier annuncia l'inizio del prossimo periodo di scommessa.

## Le carte:

Sono usati 8 mazzi di carte, che contengono 52 carte ciascuno.

Le carte sono mischiate quando si pesca la cutting card che è posizionata circa a metà degli 8 mazzi. Le figure (jack, donna e re) valgono 10, mentre gli assi valgono 1 o 11. Dopo che un giocatore sta, la mano contenente uno o più assi viene considerata al massimo del suo valore senza superare 21.

Opzioni per il giocatore:

Una volta pescate le prime due carte, ogni giocatore ha l'opportunità di aumentare il punteggio. Può anche modificare le proprie scommesse nei seguenti modi:

Divisione delle coppie di carte:

Le coppie, due carte di ugual valore, possono essere divise in due mani separate (mani secondarie), ognuna con una puntata uguale alla puntata originale. Se si divide la mano, la seconda carta per entrambe le mani secondarie viene pescata immediatamente dopo la divisione ed è consentito stare o chiedere una o più carte

## per aumentare il punteggio.

La seconda carta viene pescata per la seconda mano secondaria, dopo aver scoperto la seconda carta della prima mano secondaria. La divisione degli assi è un caso eccezionale.

Se si divide una coppia di assi, ogni mano secondaria riceve esattamente una carta aggiuntiva senza possibilità di chiedere un'ulteriore carta. Inoltre, un punteggio di 21 con due carte in una mano secondaria derivante da assi divisi non è considerato Blackjack e perderà contro un eventuale Blackjack del croupier.

## Raddoppio:

Dopo la distribuzione delle prime due carte (se non si ottiene un Blackjack), è possibile raddoppiare, ovvero scommettere un'ulteriore somma equivalente alla puntata originale e ricevere una sola carta in più per quella mano (il giocatore può raddoppiare la propria bet su tutte le postazioni con punteggio fino a 20).

## Assicurazione e Alla Pari:

Se la 1a carta del croupier è un asso, è possibile ottenere un'assicurazione, che corrisponde a una scommessa uguale alla metà della puntata originale. Se il croupier pesca un Blackjack, l'assicurazione paga due a uno. Se il croupier non pesca un Blackjack, si perde l'assicurazione. Si può ottenere un'assicurazione anche se si possiede un Blackjack, in questo caso si chiama "Alla pari" e prevede il pagamento del doppio di quello che si è puntato indipendentemente dal punteggio del croupier.

## La strategia della casa:

Diversamente dai giocatori, la casa non sceglie se chiedere carta o se stare. La casa deve: Chiedere carta su un conteggio di 16 o meno e stare in caso di 17 o più. Una mano soft si verifica quando un asso può essere conteggiato sia come 1 che come 11 senza superare 21.Quando il banco ha un "soft 17" il banco sta. Una mano hard si verifica quando tutti gli assi possono essere conteggiati solo come 1, per evitare che il conteggio superi 21.

## Vincite:

Un Blackjack, un 21 di due carte che non deriva da assi divisi è pagato tre a due a patto che il croupier non abbia un Blackjack. Se sia il giocatore che il croupier hanno un Blackjack, la puntata è congelata. Un Blackjack batte un 21 di tre o più carte. Tutte le altre puntate vincenti vengono pagate una per una. Il pareggio tra croupier e giocatore è considerato una puntata congelata senza vincite né perdite. Si sballa e si perde la puntata con un conteggio di carte che supera 21.

# Partita in Errore:

In caso di errore la puntata verrà rimborsata automaticamente ad inizio della partita successiva.

## Problemi di connessione:

In caso di problemi di connessione il sistema provvederà a chiamare carta fino a 11 (es. prime 2 carte [4,5] tot. 9, il sistema chiede carta [2] tot. 11 il sistema chiederà ancora carta)

Ritorno Medio Teorico del Gioco:

# RTP BLACKJACK: 99,39%

# RTP PERFECT PAIRS: 95,90%

RTP 21+3: 93,71%

## Pre-Azione:

Il giocatore può decidere anticipatamente l'azione di una o più postazioni durante il turno del giocatore che lo precede. La pre-azione può essere modificata fino a quando le postazioni del giocatore non sono attive. Nel caso in cui non venga presa nessuna pre-azione la partita si svolgerà normalmente.

## Limite Postazioni:

Il giocatore può prendere un massimo di 3 posti per tavolo. Per mantenere il posto è necessario piazzare la puntata minima ad ogni partita. In caso di postazioni lasciate senza puntata, queste verranno liberate e saranno disponibili anche ad altri giocatori.

## Puntate Aperte:

Il giocatore può prendere uno o più posti e puntare su tutti fino al termine del countdown.

# Modalità Multigioco:

La modalità multigioco prevede un segnale acustico (icona con campanella rossa) per indicare al giocatore il tavolo in cui è richiesta una sua azione. Inoltre l'area di interazione con i pulsanti e le fiches lampeggerà indicando il momento in cui il giocatore deve prendere decisioni.

## Chat:

Un giocatore con saldo uguale a 0 non può scrivere nella chat pubblica.

## OPZIONI

# PUNTATA ALLE SPALLE (BET BEHIND)

La funzionalità Puntata alle Spalle consente di puntare su una mano di un altro giocatore. Il risultato della mano dell'altro giocatore verrà suddiviso. I pagamenti delle Puntate alle Spalle sono uguali a quelli delle puntate ordinarie.

È possibile piazzare una Puntata alle Spalle indipendentemente dal fatto che si sia seduti al tavolo da Blackjack e che si intenda giocare con la propria mano. Non è tuttavia possibile piazzare una Puntata alle Spalle sulla propria mano.

Piazzare una puntata in qualsiasi punto Bet Behind attivato nella postazione di un altro giocatore quando è possibile piazzare puntate. Passa il cursore su un'area delle Puntate alle Spalle per visualizzare il numero totale di giocatori che ne hanno piazzata una, inclusa la somma delle loro puntate combinate.

Se si piazza una Puntata alle Spalle e il giocatore in tale postazione decide di non partecipare alla mano, la puntata verrà immediatamente rimborsata.

Il nickname visualizzato presso ogni postazione del tavolo da Blackjack identifica il giocatore che prenderà tutte le decisioni per la relativa mano. Tuttavia, puoi decidere di non piazzare una assicurazione quando il giocatore decide di farlo.

Puoi anche scegliere in anticipo di non raddoppiare o dividere quando il giocatore che stai seguendo decide di farlo.

È possibile modificare queste impostazioni in un secondo momento premendo il pulsante Impostazioni e quindi selezionando il campo Bet Behind.

L'icona "Giocatori in evidenza" aiuta a determinare quale degli altri giocatori di Blackjack abbia più vittorie nelle ultime 10 mani. Una stella: 5,6 vittorie nelle ultime 10 mani Due stelle: 7,8 vittorie nelle ultime 10 mani Tre stelle: 9,10 vittorie nelle ultime 10 mani

Se il giocatore principale si alza dal tavolo, le stelle non saranno più visualizzate e il conteggio inizierà nuovamente.

## PUNTATE SECONDARIE

Nel gioco del Blackjack sono inoltre presenti le puntate secondarie opzionali: Coppie Perfette e 21+3. È possibile eseguire puntate secondarie in combinazione alla puntata di Blackjack principale. È possibile vincere qualsiasi puntata secondaria a prescindere dalla vincita o meno della propria puntata da Blackjack. Devi piazzare una puntata principale per poter effettuare una puntata secondaria.

## Coppie Perfette

La puntata collaterale Coppie Perfette consente di vincere se le tue prime due carte comprendono una coppia; ad esempio, due Regine, due Assi o due 3. Ci sono tre tipi di coppie, con vincite diverse:

- Coppia Perfetta (Stesso seme): ad esempio, due Assi di Picche.
- Coppia colorata (semi diversi dello stesso colore): ad es. 2 di quadri + 2 di cuori.
- Coppia mista (Semi diversi dal colore diverso): ad esempio 10 di cuori + 10 di fiori

## 21+3

La puntata secondaria 21+3 dà la possibilità di vincere se le tue prime due carte più la carta scoperta del banco formano una qualsiasi delle seguenti combinazioni vincenti (simili a quelle del poker), ciascuna con una vincita diversa:

- Tris perfetto (un tris identico, ad esempio 3 regine di cuori).
- Scala colore (in sequenza numerica e stesso seme, ad esempio 10, jack e regina di picche)
- Tris (stesso valore ma semi diversi, ad es. 3 Re senza corrispondenze).
- Scala (in sequenza numerica ma semi diversi, ad es. 2 di picche  $+3$  di fiori  $+4$  di cuori).
- Colore (Carte non consecutive ma dello stesso seme. Ad esempio: 2, 6 e 10 di fiori).

## **LIVE BACCARAT MACAO**

## PANORAMICA DEL GIOCO

Nel gioco del Baccarat vengono distribuite due mani: la mano del Banco e la mano del Giocatore. Prima della distribuzione delle carte, il giocatore scommette sul fatto che la mano del Giocatore o la mano del Banco si avvicini di più a 9. Il giocatore può anche scommettere su un pareggio (ovvero la mano del banco e del giocatore sono uguali). Vengono utilizzati 8 mazzi da 52 carte.

## Istruzioni

PUNTATA: Selezionare la quantità da scommettere per una certa mano facendo clic con il tasto sinistro del mouse su una fiche, quindi selezionare:

PUNTATE BASE: "Giocatore", "Banco" o "Pareggio" sul tavolo da gioco. Ogni clic nella posizione del punto di scommessa aggiunge un'altra fiche alla puntata.

% Su: Banco: numero di scommesse sulla vittoria del Banco per quella mano. % Su: Giocatore: numero di scommesse sulla vittoria del Giocatore per quella mano. % Su: Pari: numero di scommesse sul Pareggio per quella mano.

# PUNTATE COLLATERALI (SIDE BETS):

- Coppia Giocatore: le prime 2 carte del Giocatore hanno lo stesso valore
- Coppia Perfetta: le prime due carte di Giocatore e/o Banco hanno stesso valore e stesso seme
- Piccolo: il totale delle carte sul tavolo è uguale a 4
- Grande: il totale delle carte sul tavolo è maggiore di 4
- Almeno una coppia: le prime due carte di Giocatore e/o Banco hanno lo stesso valore
- Coppia Banco: le prime 2 carte del Banco hanno lo stesso valore

## PUNTATE BONUS:

BONUS PLAYER e BONUS BANKER sono delle puntate speciali che variano il moltiplicatore in base alla seguente tabella:

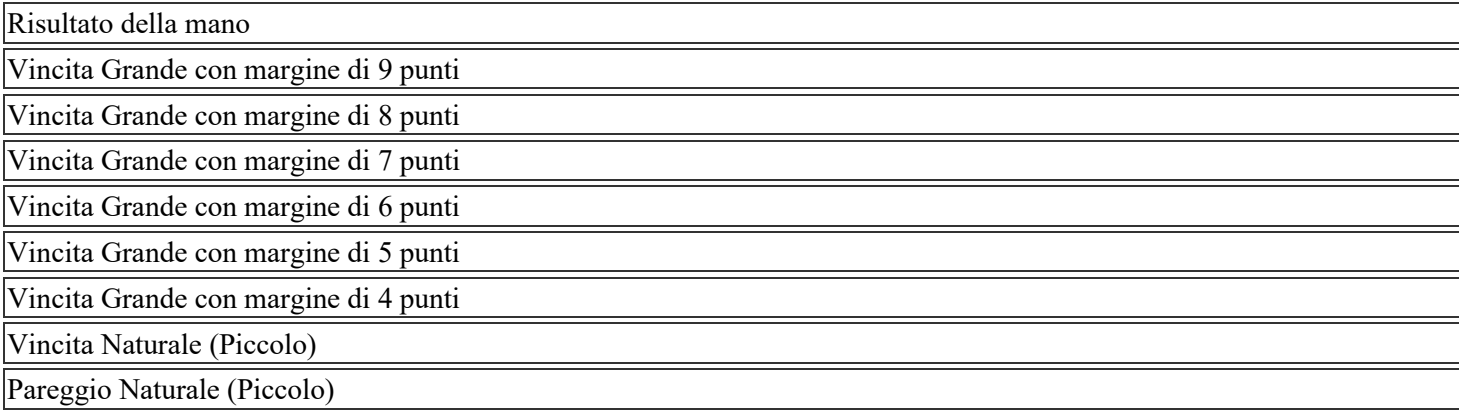

RIPETI: In caso di scommessa alla mano precedente, con RIPETI si piazzano automaticamente le stesse scommesse per questa mano. (a patto che il saldo sia sufficiente).

PULISCI: La selezione del pulsante PULISCI rimuove tutte le fiche della scommessa.

Se si piazza una scommessa inferiore al limite di puntata minimo del tavolo, compare un messaggio di popup al termine del periodo di scommessa e la puntata viene rifiutata.Se si piazza una scommessa superiore al limite di puntata massimo del tavolo, la puntata si fermerà al limite del tavolo avvisando che si sta cercando di scommettere più di quello concesso.

ISTRUZIONI DI GIOCO: Dopo che il periodo di scommessa è scaduto, al Giocatore e al Banco vengono date due o tre carte.

Esempio: 1a carta + 2a carta = Valore totale delle carte  $9+7=16=6$  $5+5+5=15=5$ 

## $10+9 = 19 = 9$  "Naturale"

Dopo che le due prime carte vengono distribuite sia al Giocatore che al Banco, la "Regole della terza carta" (illustrata di seguito) determina se è necessario dare la terza carta. Nessuna mano riceve più di tre carte. Quando il totale del Giocatore e del Banco è uguale, la mano viene dichiarata come Pareggio e tutte le puntate su Banco e Giocatore sono restituite. Se il valore delle carte della mano del Giocatore o della mano del Banco è un 8 o un 9 (un "naturale") dopo aver ricevuto le due carte iniziali, non verranno più distribuite carte a entrambi.

Se il valore delle carte di entrambe le mani per le prime due carte va da 0 a 7 estremi inclusi, viene pescata una terza carta in base alle "Regole della terza carta".

## REGOLE DELLA TERZA CARTA:

Terza carta pescata dal Giocatore:

- Se le due carte del Giocatore totalizzano:
- Da 0 a 5, il Giocatore deve pescare
- Da 6 a 7, il Giocatore deve stare
- 8 o 9, un "naturale" il Giocatore deve stare
- Se il giocatore sta, il Banco tira una terza carta quando ha da 0 a 5.

Terza carta pescata dal Banco:

- Se le due carte del Banco totalizzano:
- Da 0 a 2, il Banco deve pescare
- 7, il Banco deve stare
- 8 o 9, un "naturale" il Banco deve stare

Quando la decisione sulla terza carta del Banco dipende dalla terza carta pescata dal giocatore, si applicano le seguenti regole:

- valore della mano del banco 3, il banco prende la terza carta se la terza carta del giocatore è 1,2,3,4,5,6,7,9,0
- valore della mano del banco 4, il banco prende la terza carta se la terza carta del giocatore è 2,3,4,5,6,7
- valore della mano del banco 5, il banco prende la terza carta se la terza carta del giocatore è 4,5,6,7
- valore della mano del banco 6, il banco prende la terza carta se la terza carta del giocatore è 6,7
- valore della mano del banco 7, il banco resta
- valore della mano del banco 8,9, il banco resta naturale

Scommessa sulla vincita e vincita del risultato:

- La scommessa sulla mano vincente per il Giocatore è 1 a 1
- La scommessa sulla mano vincente per il Banco è da 0,95 a 1
- La scommessa su un Pareggio è pagata 8 a 1
- La scommessa su Coppia Giocatore è pagata 11 a 1
- La scommessa su Coppia Perfetta è pagata 25 a 1
- La scommessa su Piccolo è pagata 1.5 a 1
- La scommessa su Grande è pagata 0.54 a 1
- La scommessa su Almeno una coppia è pagata 5 a 1
- La scommessa su Coppia Banco è pagata 11 a 1

# STATISTICHE:

• Shoe: numero di shoe usati dalle 00:01

- Mano: numero di mani dello shoe corrente
- Pari: numero di Pareggi nello shoe corrente
- Banco: numero di vittorie del Banco nello shoe corrente
- Giocatore: numero di vittorie del Giocatore nello shoe corrente
- Coppia B: numero di coppie Banco nello shoe corrente
- Coppia G: numero di coppie Giocatore nello shoe corrente
- Bead Road: vengono presentate le ultime 36 mani dall'alto verso il basso da sinistra verso destra, incluso il punteggio della mano vincente.
	- o Cerchio Rosso (B): Vittoria del Banco
	- o Cerchio Blu (P): Vittoria del Giocatore
	- o Cerchio Verde (T): Pareggio
	- o Cerchietto Rosso: Coppia del Banco
	- o Cerchietto Blu: Coppia del Giocatore
- Big Road: vengono presentate tutte le mani dello shoe dall'alto verso il basso, da sinistra verso destra. Il cambio di segno implica un cambio di colonna. I pareggi non fanno cambiare colonna.
	- o Cerchio Rosso: Vittoria del Banco (con risultato)
	- o Cerchio Blu Vittoria del Giocatore (con risultato)
	- o Trattino Verde (T): Partita seguita da un Pareggio
	- o Trattini Verdi (T): Partita seguita da 2 o più Pareggi
- Statistiche derivate: Big Eye Road, Small Road e Cockroach Road sono a disposizione per identificare dei pattern derivati dai risultati evidenziati nella BIG ROAD. La Big Eye Road usa cerchi vuoti, la Small Road usa cerchi pieni e la Cockroach usa delle linee.

Nelle statistiche derivate i colori rosso e blu non corrispondono alle vincite del Banco o del Giocatore e non c'è possibilità di vedere i pareggi. Nelle statistiche derivate, i segni rossi corrispondono ad una ripetizione, quelli blu ad un valore erratico, diverso.

Le statistiche derivate non cominciano all'inizio del nuovo mazzo. Cominciano con la mano che segue la prima mano nella seconda, terza e quarta colonna della BIG ROAD. Una volta che una statistica derivata inizia, un simbolo rosso o blu viene aggiunto ad ogni nuova mano.

PARTITA IN ERRORE: In caso di errore la puntata verrà rimborsata automaticamente ad inizio della partita successiva.

RTP Il ritorno al giocatore (RTP) per il Baccarat è 99,50